# Recording in Progress

This class is being recorded

Please turn off your video and/or video if you do not wish to be recorded

# CMSC436: Programming Handheld Systems

# Networking

# Today's Topics

Networking

Android networking classes

**Processing HTTP responses** 

#### Networking

Early handheld devices gave us mobility, but had limited connectivity

Today's devices have greater mobility and connectivity

Today, many applications use data and services via the Internet

#### Networking

Android includes multiple networking support classes, e.g.,

java.net - (Socket, URL, URLConnection)

#### **Example Application**

Sends a request to a networked server for earthquake data

Receives the earthquake data

Displays the requested data

#### Sending HTTP Requests

HttpURLConnection

OkHttpClient

**Ktor HttpClient** 

#### **Networking Permissions**

Applications need permission to open network sockets

```
<uses-permission android:name=
   "android.permission.INTERNET" />
```

## Ktor HttpClient

Http client for Android and Java applications

See: https://ktor.io/docs/getting-started-ktorclient.html#create-client

#### Usage Pattern for Http Get

- 1. Get an HttpClient instance
- 2. Prepare your request
- 3. Issue get() call (or related method)
- 4. Read the response
- 5. Process response

# Networking URL

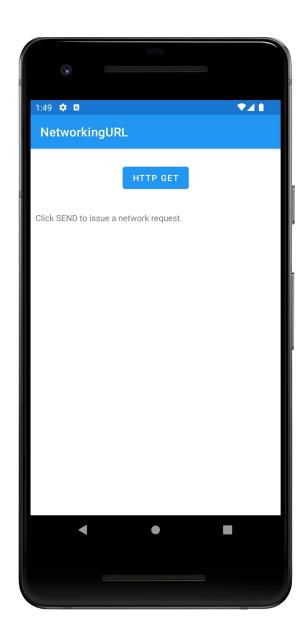

```
V41
1:49 🌣 🖪
 NetworkingURL
                                   HTTP GET
  "earthquakes": [
    "datetime": "2011-03-11 04:46:23",
    "depth": 24.4,
"lng": 142.369,
"src": "us",
    "eqid": "c0001xgp",
"magnitude": 8.8,
"lat": 38.322
    "datetime": "2012-04-11 06:38:37",
    "depth": 22.9,
"lng": 93.0632,
"src": "us",
"eqid": "c000905e",
    "magnitude": 8.6,
"lat": 2.311
    "datetime": "2007-09-12 09:10:26",
    "depth": 30,
"lng": 101.3815,
"src": "us",
    "eqid": "2007hear",
    "magnitude": 8.4,
"lat": -4.5172
```

#### **Processing Http Responses**

Will focus on two popular formats:

**JSON** 

**XML** 

# Javascript Object Notation (JSON)

A lightweight data interchange format

Data packaged in two types of structures:

Maps of key/value pairs

Ordered lists of values

See: http://www.json.org/

# Earthquake Data Request (JSON)

http://api.geonames.org/earthquakesJSON?north

=44.1&south=-9.9&east=-

22.4&west=55.2&username=demo

#### JSON Response

```
{"eqid":"c0001xgp","magnitude":8.8,"lng":142.369, "src":"us", "datetime":"2011-03-11 04:46:23","depth":24.4,"lat":38.322}
    {"eqid":"2007hear","magnitude":8.4,"lng":101.3815,src":"us","datetime":"2007-09-12 09:10:26","depth": 30,"lat":-4.5172},
    ....
    {"eqid":"2010xkbv","magnitude":7.5,"lng":91.9379,"src":"us","datetime":"2010-06-12 17:26:50","depth":35,"lat":7.7477}
    ]
}
```

Networking JSON

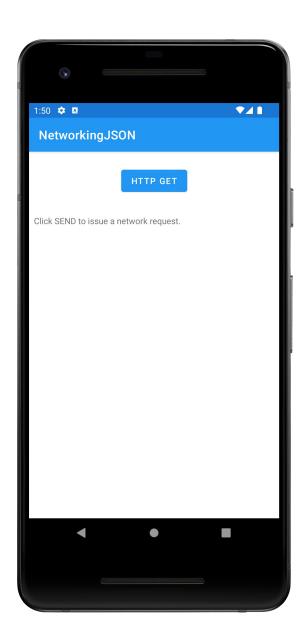

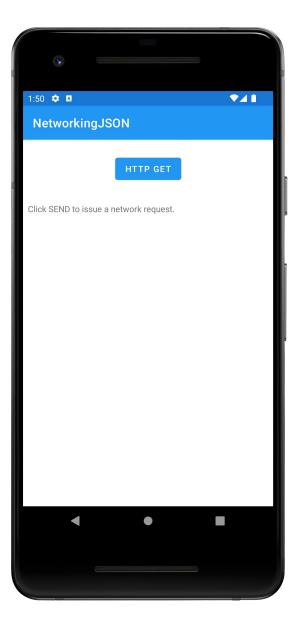

## eXtensible Markup Language (XML)

XML documents can contain markup & content

Markup encodes a description of the document's storage layout and logical structure

Content is everything else

See http://www.w3.org/TR/xml

# Earthquake Data (XML)

http://api.geonames.org/earthquakes?north=44.1 &south=-9.9&east=-22.4& west=55.2& username=demo

#### XML Response

```
<geonames>
  <earthquake>
        <src>us</src>
        <eqid>c0001xgp</eqid>
        <datetime>2011-03-11 04:46:23</datetime>
        <lat>38.322</lat>
        <lng>142.369</lng>
        <magnitude>8.8</magnitude>
        <depth>24.4</depth>
        </earthquake>
...
</geonames>
```

#### Parsing XML

Several types of parsers available

DOM - Converts document into a tree of nodes

SAX – streaming with application callbacks

**Pull – Application iterates over XML entries** 

Networking XML

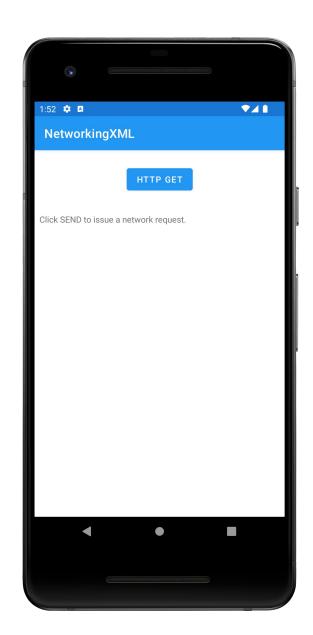

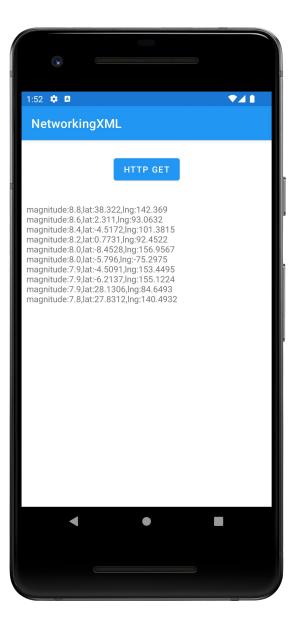

#### **Next Time**

**Graphics and Animation** 

## **Example Applications**

NetworkingURL

NetworkingJSON

NetworkingXML